## **Introduction**

Les réseaux hétérogènes sont des réseaux dont les composants matériels ou logiciels proviennent de fournisseurs différents. Le défi des environnements réseaux hétérogènes est l'interopérabilité.

#### **Fini les systèmes propriétaires et fermés** :

- Les fournisseurs recherchent la plus grande compatibilité de leurs produits,
- Les compétences des administrateurs réseaux s'accroissent,
- Les réseaux évoluent et les nouvelles technologies doivent considérer une compatibilité avec de moins ressentes.
- Les ordinateurs sont de technologies différentes (MAC, UNIX, Tablettes, Smartphones ...),
- Les environnements réseaux hétérogènes

L'hétérogénéité des réseaux provient de la cohabitation plus ou moins heureuse de plusieurs fournisseurs, de plusieurs normes :

- Les éditeurs de système d'exploitation réseau,
- Les constructeurs de machines,
- Les fondeurs de processeurs.
- Les normes de protocoles réseaux,
- Les matériels, les câbles, les topologies, les méthodes d'accès...

Pour qu'un réseau hétérogène fonctionne, il faut que les machines se comprennent, le même protocole réseau commun est installé sur toutes les machines qui communiquent entre elles.

Exemples plus ou moins disparus :

- **Novell** (disparue en 2014) avec son système d'exploitation réseau **Netware** (Le 3 novembre 2006, Novell signé un accord avec Microsoft portant sur trois volets dont l'amélioration de l'interopérabilité de SuSE avec Microsoft Windows),
- **CSNW (***Client Service for NetWare***)** : Service qui était fourni par Microsoft pour qu'une station Win cliente puisse se connecter aux réseaux Netware à travers le protocole NwLink. Fournit une connectivité aux fichiers et aux imprimantes Netware.
- **GSNW (***Gateway Services for NetWare***)** : permettait à un NT Server de se connecter à un serveur Netware et partager des disques Netware à tous clients du réseaux Microsoft, et ceci de manière transparente. (de même que les clients se connectant via le Remote Access Service permettant d'accéder à distance à des ressources d'un réseau privé).
- **IPX(Internetwork Packet Exchange)/SPX(Sequenced Packet eXchange)** : Novell a abandonné IPX à partir de 1998, avec la sortie de NetWare 5.0 qui a un support natif de TCP/IP, au profit de IPv6 (en commençant par supporter IPv4).
- **NetBIOS** de Microsoft a connu plusieurs implémentations :
	- NBF (NetBIOS Frames Protocol) a disparu
	- NBX (NetBIOS over IPX/SPX) a disparu
	- **NBT (NetBIOS over TCP/IP)**

Le dépannage des réseaux hétérogènes consiste la plus part du temps à vérifier la concordance des matériels et des logiciels avec les systèmes d'exploitation.

Les problèmes peuvent provenir des matériels, des logiciels, des réseaux ou des utilisateurs (vaste recherche).

# **1 NetBios ou le monde Windows**

Le ''**Network Basic Input/Output System**'' n'est pas un protocole réseau en soi. C'est une **interface logicielle** qui permet d'établir des sessions entre différents ordinateurs d'un réseau et un **mode de nommage** des **réseaux SMB**. Il est à la base de tous les réseaux de type Microsoft, qu'il s'agisse de **groupe de travail** ou d'un **domaine**. Il comprend :

- le **nommage des machines**,
- le **nommage des groupes de travail**,
- le **nommage des domaines**
- **l'identification** d'un **serveur** comme **contrôleur de domaine** ou comme simple **station de travail**.

Il fait **fonctionner** ce que l'on appelle le **voisinage réseau**.

Pour identifier les éléments des réseaux Microsoft, on utilise NetBIOS et sans lui, pas de **partage de fichiers et d'imprimantes**.

### **1.1 Le nom NetBIOS d'une station ou Netbios Name Service (port udp 137)**

C'est un nom de **15 caractères** maximum **plus** un **seizième**.

Dès l'installation de NetBIOS, on déclare un **nom de machine** que l'on verra apparaître dans le **voisinage réseau** via une icône.

Un deuxième nom, est le **nom du groupe de travail** ou **workgroup**. On notera que la notion de **domaine** et de **groupe de travail** est d'abord une **notion de sécurité** et non une notion de nom NetBIOS (si 2 machines ont respectivement pour nom de domaine et pour groupe de travail la même chaîne, alors ils seront placés au même emplacement).

Un **domaine** est un système **d'authentification centralisée**, au contraire du **groupe de travail**, où il faut **reproduire manuellement** les **comptes utilisateurs** sur **chacune des machines**.

Le **seizième caractère** du **nom NetBIOS** est un **caractère caché** dont la valeur est en hexadécimale et attribué automatiquement. Il **caractérise** le **nom** NetBIOS. Il a, entre autre, le rôle de séparer le nom de la machine du nom du groupe de travail ou de domaine de cette machine.

On peut les séparer les noms Netbios en 2 catégories :

### **1.1.1 Les noms uniques :**

**Machine <00>** : Service station de travail. Identifie un nom de machine (ou, voir plus bas, de domaine) **Nom\_de\_domaine <1B>** : Cette machine est Maître Explorateur du Domaine **Machine <03>** : Service messagerie (envoyer des messages pop-up) **Nom\_de\_domaine <1D>** : Maître Explorateur du réseau ou serveur WINS (Windows Internet Naming Service) **Machine <06>** : Serveur d'accès distant RAS **Machine <1F>** : Serveur NetDDE **Machine <20>** : Client WINS **Machine <21>** : Client RAS **Machine <BE>** : Agent du moniteur réseau (SMS) **Utilisateur <03>** : utilisateur connecté localement

#### **1.1.2 Les noms de groupes**

**Nom\_de\_domaine <00>** : Nom du groupe d'ordinateurs auquel la machine appartient **Nom\_de\_domaine <1C>** : Cette machine est un des contrôleurs du domaine **Nom\_de\_domaine <1E>** : Cette machine est éligible au rang de maître explorateur **<01><02>\_\_MSBROWSE\_\_<02><01>** : Utilisé par le maître explorateur pour dire qu'il est LE maître explorateur sur le réseau.

- En fait **<00>** définit un **nom NetBIOS** quelconque et les **autres** définissent la ou les **fonction**(s) exacte(s) **de ce nom NetBIOS** (groupe d'ordinateur, serveur d'impression, service messagerie ...).
- Quand on indique à un **client SMB** de **joindre un domaine**, à aucun moment on ne lui indique la machine contrôleur de domaine (elle peut ne pas être connue). En fait, le **client va demander**, **par diffusion**, s'il existe un **nom NetBIOS se finissant par <1C>**.

### **1.2 ID d'étendue**

Ce paramètre est très peu utilisé car c'est plus une source d'ennuis qu'une véritable utilité. Il peut être la source de soucis de communication insolubles pour des machines mal paramétrées avec l'ID d'étendue NetBIOS.

C'est un **système** qui permet de **segmenter un réseau NetBIOS en plusieurs parties** suivant l'ID d'étendue à laquelle une machine appartient. L'idée est qu'on peut vouloir **segmenter son réseau au point de vue NetBIOS**, sans vouloir le segmenter d'un point de vue IP. Deux ordinateurs ne se verront (en termes NetBIOS) que s'ils ont le même ID d'étendue. Ce qui ne les empêchera pas de communiquer d'un point de vue IP.

**L'ID** est une chaîne de caractères dont la longueur, ajoutée à celle du nom NetBIOS(16ième caractère inclus), **ne doit pas dépasser 256 caractères**.

### **1.3 Quelques commandes utiles**

nbtstat -a nomnetbios: affiche la table correspondant à ce nom netbios nbtstat -A ad.ip.de.mach: affiche la table correspondant à cette adresse IP nbtstat -n: affiche la table locale

nbtstat -r: affiche la table des noms résolus par le WINS(*Windows Internet Name Service)* et broadcast

nmblookup -A nomnetbios : sous linux utilitaire similaire (package samba-common-bin)

### **1.4 NetBIOS/NetBEUI**

Associé au NetBIOS, le ''NetBIOS Extended User Interface'' est un **protocole réseau** développé par IBM et destinés aux réseaux locaux. Précisons que **seul NetBEUI correspond réellement à un protocole**. Il n'est absolument pas TCP/IP mais il se **place au même niveau que TCP/IP**.

NetBEUI est basé sur un **protocole de transfert de données appelé SMB** (Server Message Block) qui repose sur les noms de machines pour **résoudre les adresses de destination**. Il s'agit d'un protocole rapide et efficace s'intégrant au niveau de la couche OSI (transport) et qui autorise une application à **ouvrir une session d'un programme sur un ordinateur distant**.

En fait, NetBEUI, se plaçant directement au dessus de la couche matérielle, établit une **correspondance** entre le **nom NetBIOS** et l'**adresse MAC**.

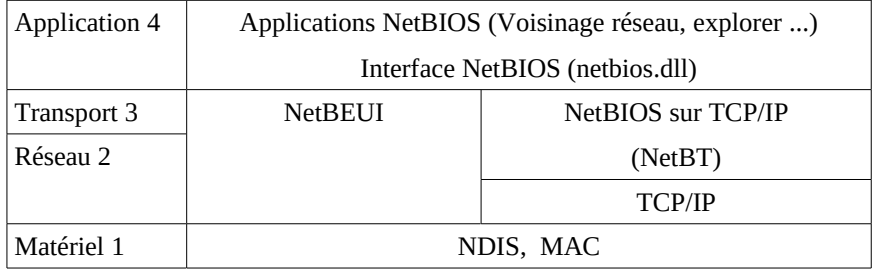

#### **1.5 NetBIOS/NetBT ou le problème de la diffusion**

- Dans TCP/IP, NetBIOS se situe au niveau 4 (couche application). Un fonctionnement important à noter est que **NetBIOS** est basé sur le principe de **diffusions**(broadcast) : Pour se parler, les machines diffusent leurs requêtes sur leur réseau IP. Cela veut dire que si 2 machines utilisent NetBIOS alors elles finiront bien par se trouver.
- **NetBIOS** a été **créé** à une époque où les réseaux internes des entreprises étaient soit de très grands réseaux équipés de **mainfraimes** avec des terminaux, ou soit des machines **UNIX** avec aussi des terminaux, ou bien de **petits réseaux non routés**. Les machines se découvraient par diffusion de messages et de réponses en engendrant un **trafic important**. Le **problème** des diffusions, c'est qu'elles ne **passent pas les routeurs** puisqu'ils sont fait pour **fractionner les réseaux et limiter les diffusions**.

**Règle** : Un **domaine de diffusion** est l'espace contigu au sein duquel des ordinateurs peuvent communiquer sans passer par un routeur.

- Cette notion de diffusion et de domaine de diffusion a donné la notion de ''**voisinage réseau**''. C'est **l'ensemble des machines** faisant tourner NetBIOS dans un **même réseau IP** (ex : 192.168.0.1 à 192.168.0.254).
- Sur une machine Microsoft, pour **trouver un ordinateur** NetBIOS **derrière un routeur**, on peut utiliser la **fonction rechercher** pour essayer de le retrouver, mais cette recherche se fait **sur l'adresse IP**, et pas sur le nom NetBIOS.

Donc pour **joindre** un domaine ou groupe de travail, une **machine** doit faire **partie du domaine de diffusion** du groupe. De la même manière, pour demander qui est le chef du réseau(maître explorateur), ou pour s'affirmer maître explorateur, une machine fera une annonce par diffusion(master browser).

#### **TP1 NetBIOS ici**